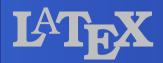

#### Introduction

Kun-cheng Tien Group 7

### Outline

- About Text
- About Math
- About Graph

### About Text

- Font
- Boxes
- Table
- Footnotes

### About the Font

Size-changing

by LATEX by Word

- Style-changing by LATEX by Word
- Color-changingby LATEXby Word

#### About Boxes - 1

- Shadow box
- Double box
- Oval box
- Alternative oval box

How to use Word to do this

### About Boxes - 2

- Scale box
  by LATEX
  by Word
- Rotate box by LATEX by Word
- Color box
  by LATEX
  by Word

# About Catalogs

Table

by LATEX

by Word

Footnotes

by LATEX

by Word

### About Math

- Beautiful
- Precise Adjustment

### About Mathematical Text

Intergral & Formula

by LATEX

by Word

Matrix

by LATEX

by Word

Chemicals

by LATEX

by Word

Why do we prefer LATEX?

# About Graph

- Powerful
- Very Beautiful

## About Graph - 1

Diagram

by LATEX

by Word

Math Graph

by LATEX

by Word

Box-and-Whisker Plots

by LATEX

by Word

### About Graph - 2

Bar-chart
by LATEX

by Excel

- Scatter plot
  by LATEX
  by Excel
- Importing Images by LATEX by Word

#### Reference

■ "Digital Typography Using LATEX" 2003